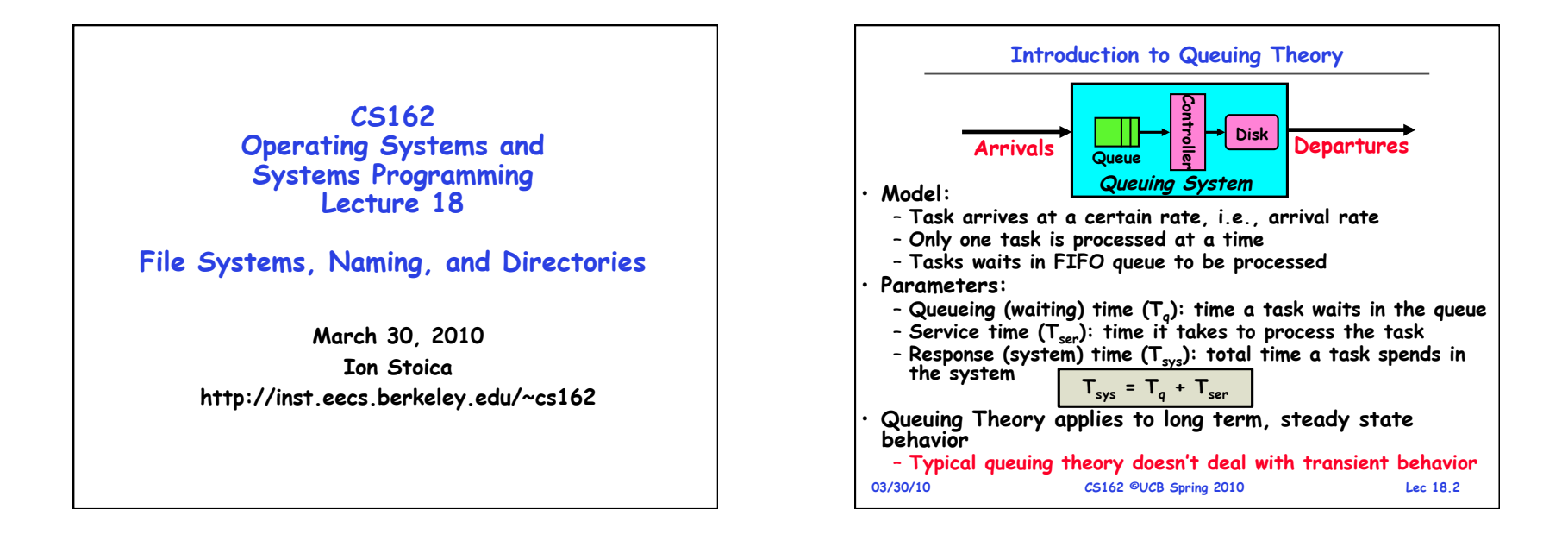

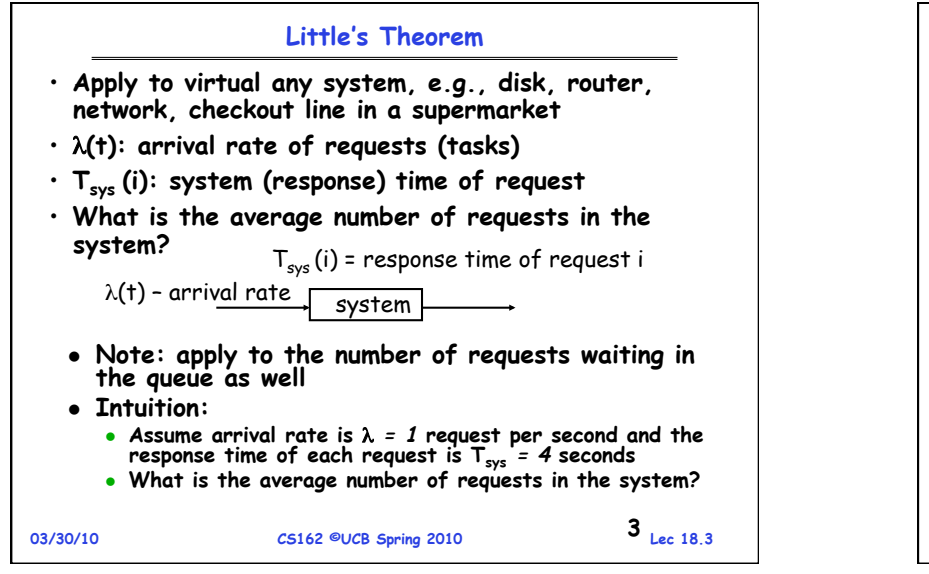

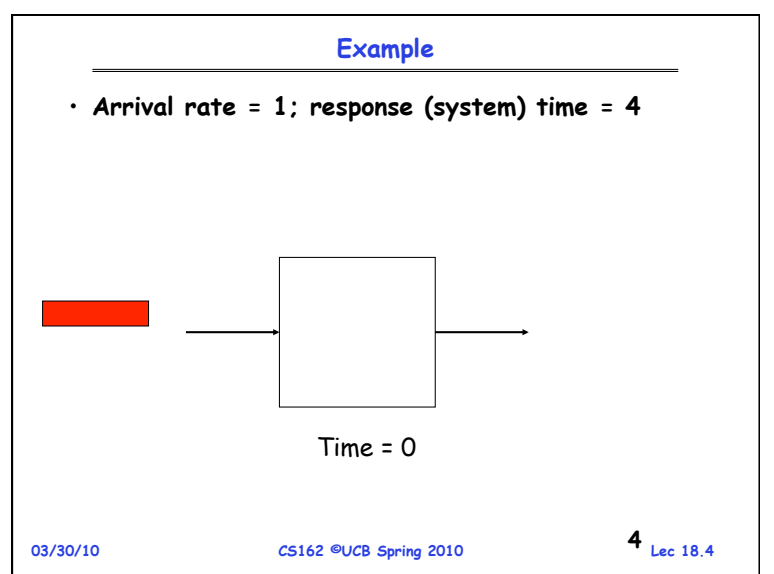

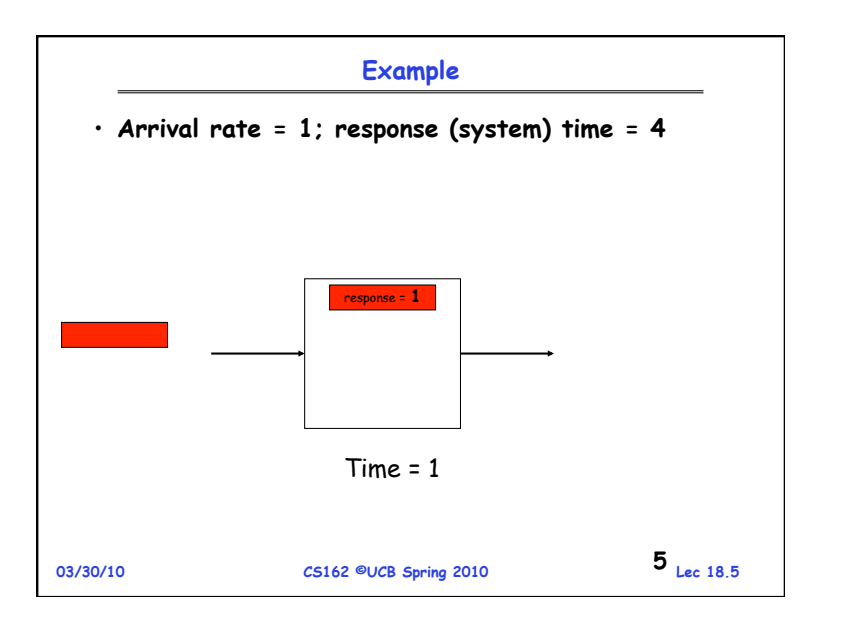

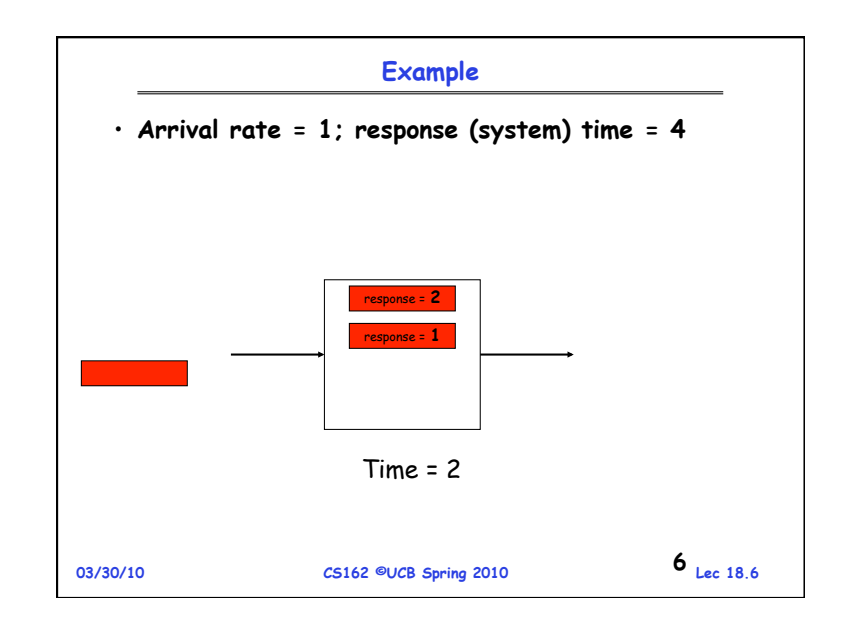

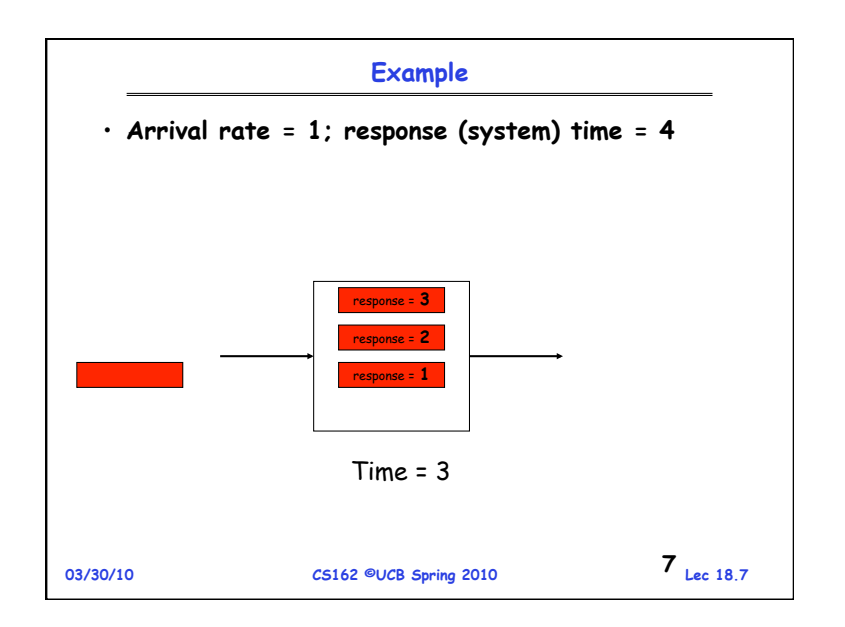

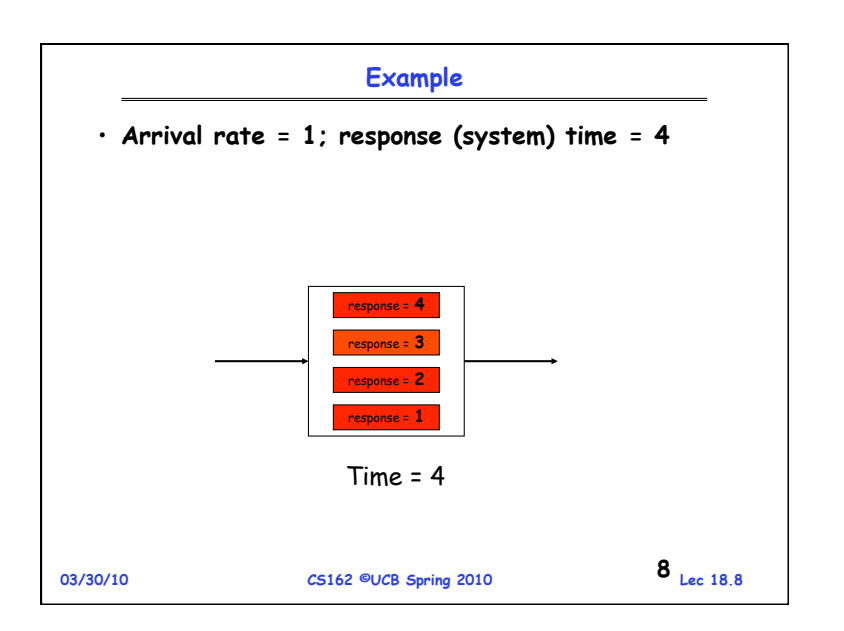

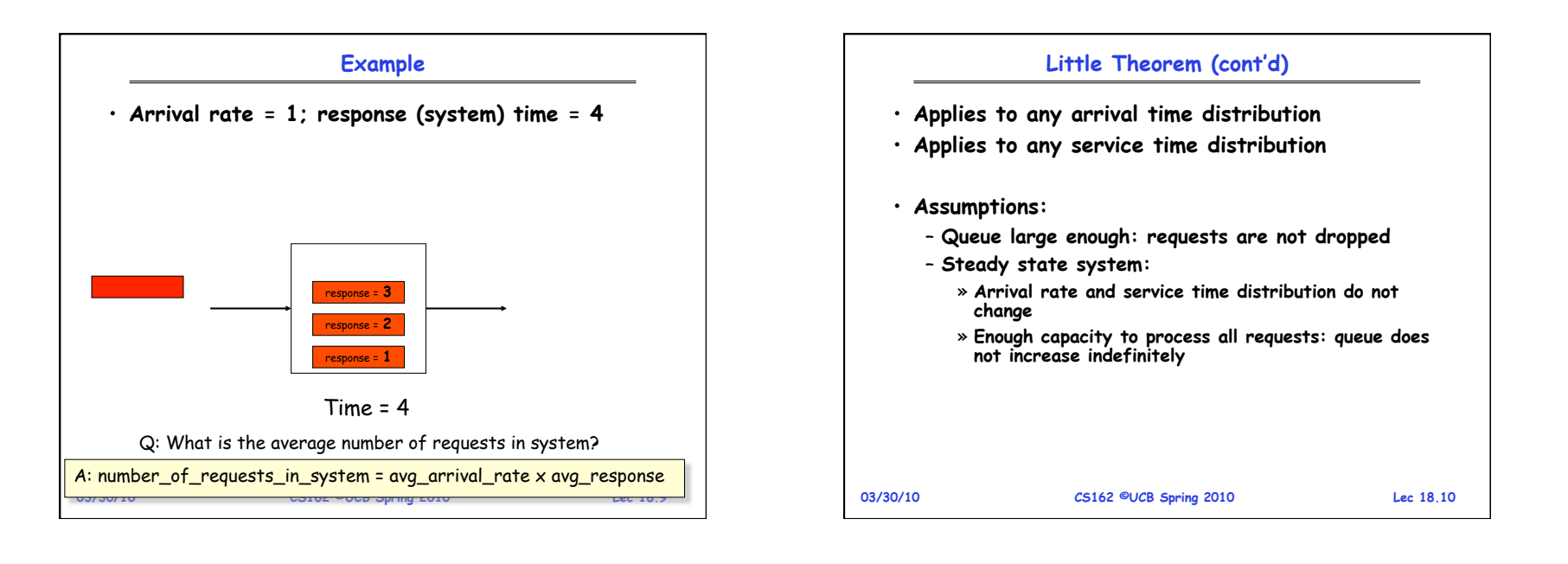

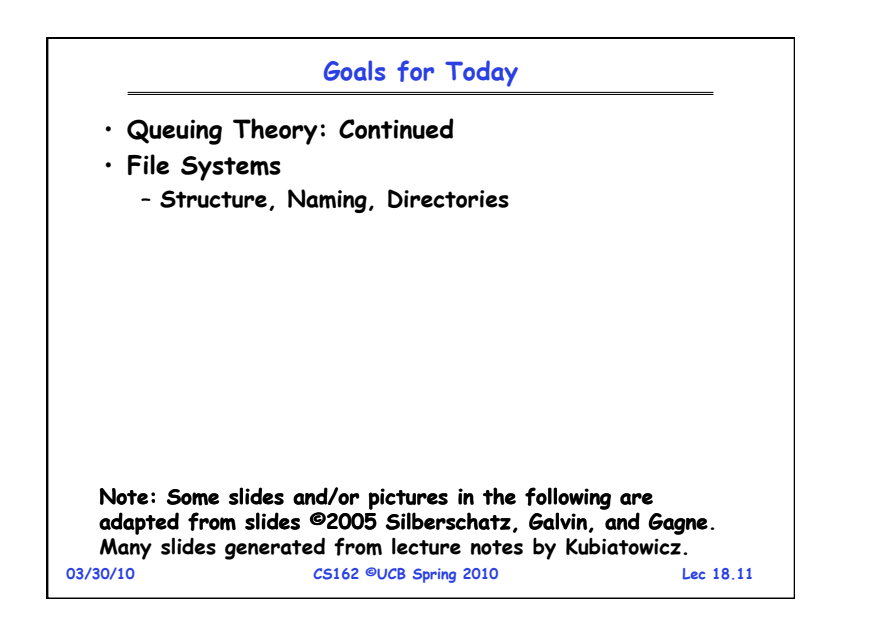

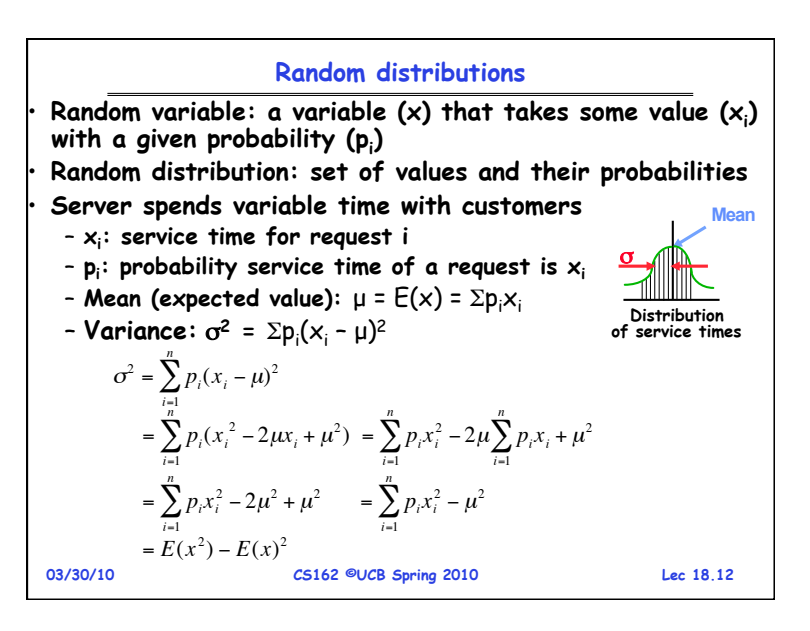

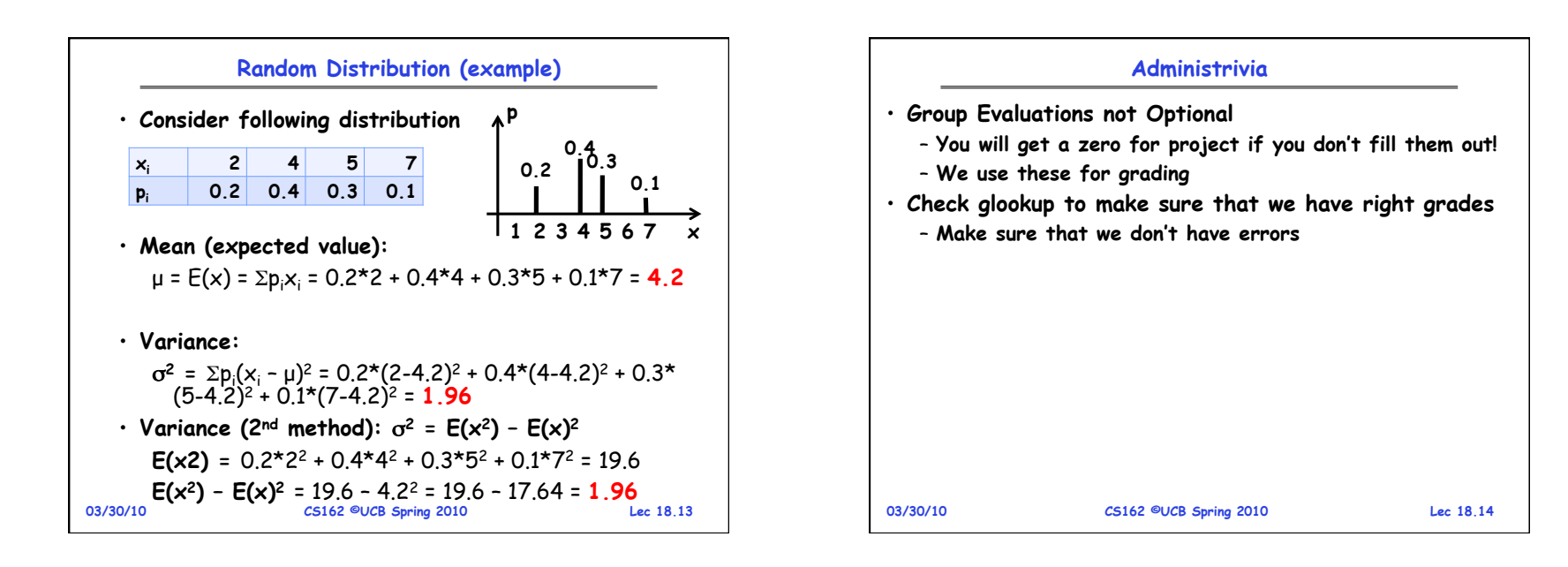

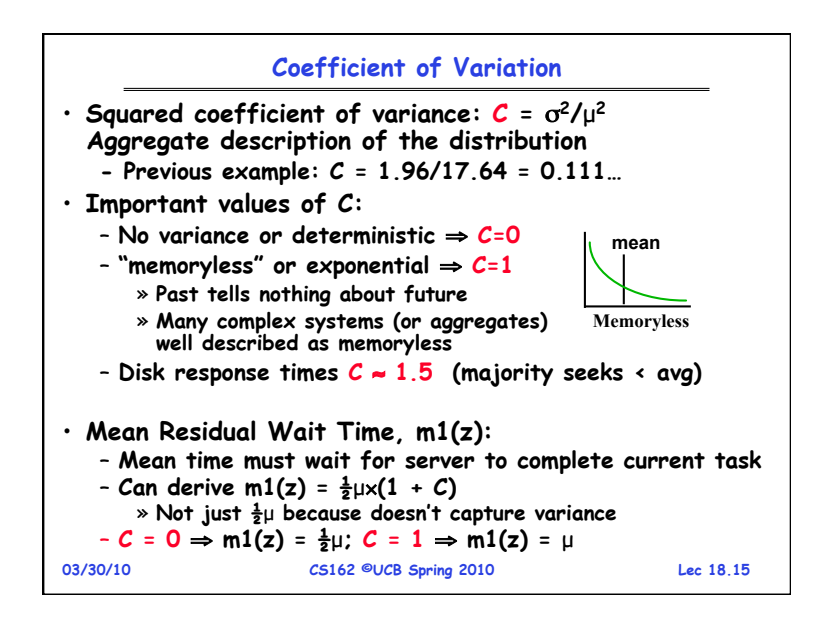

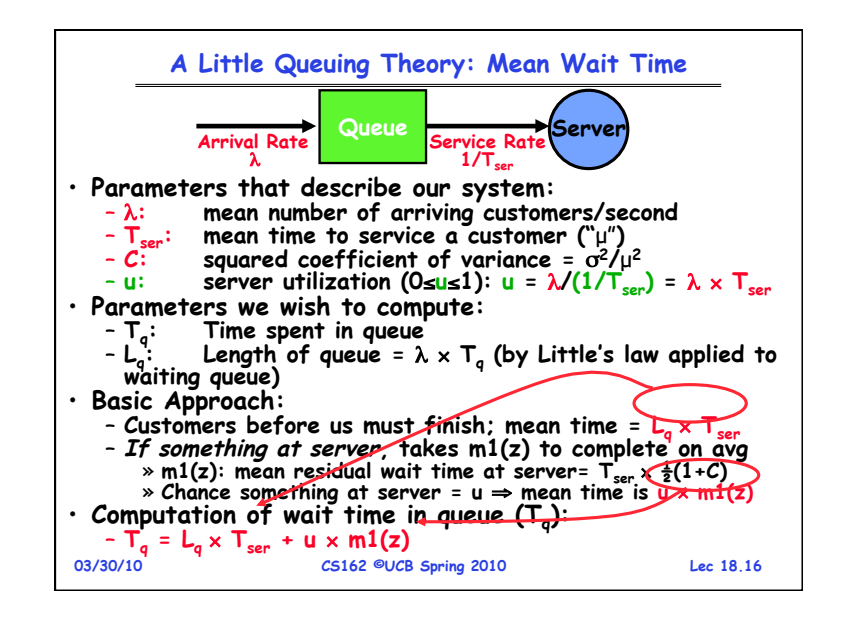

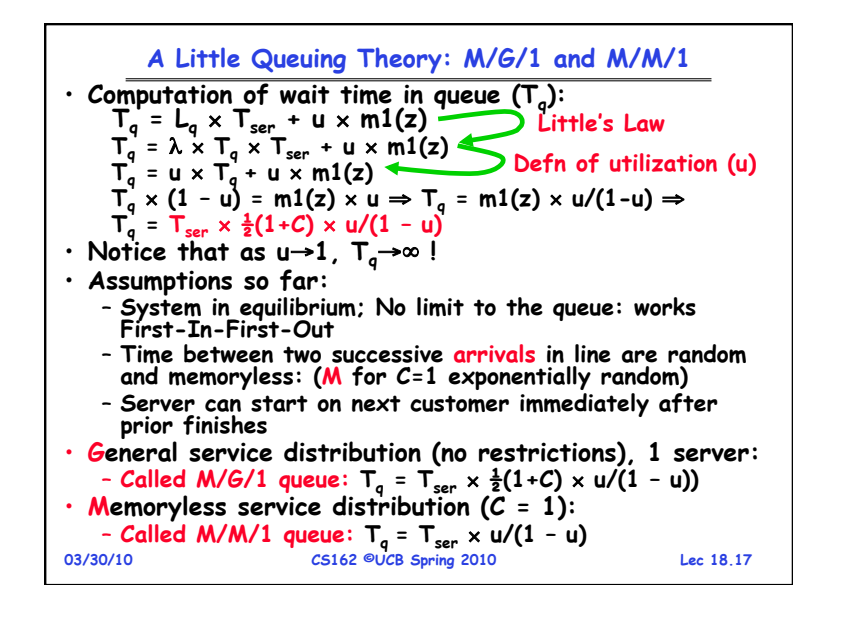

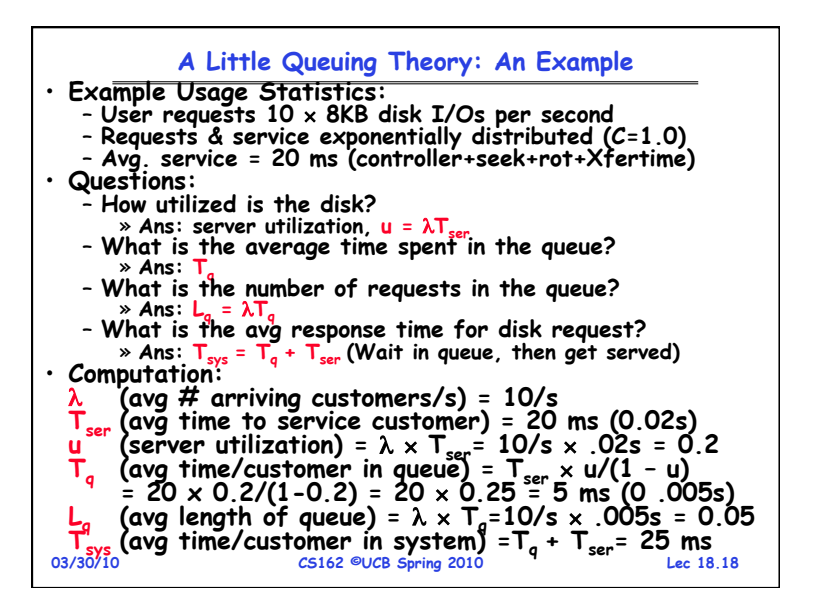

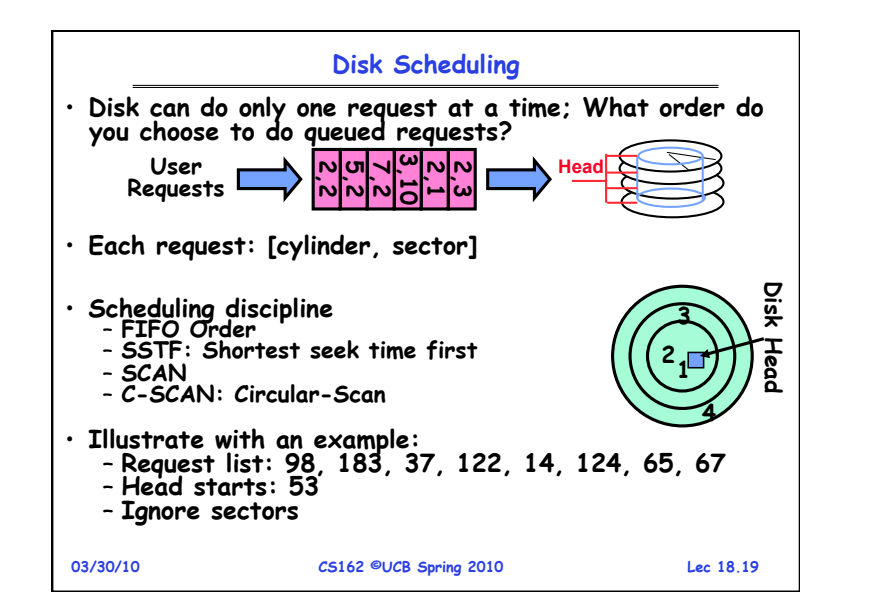

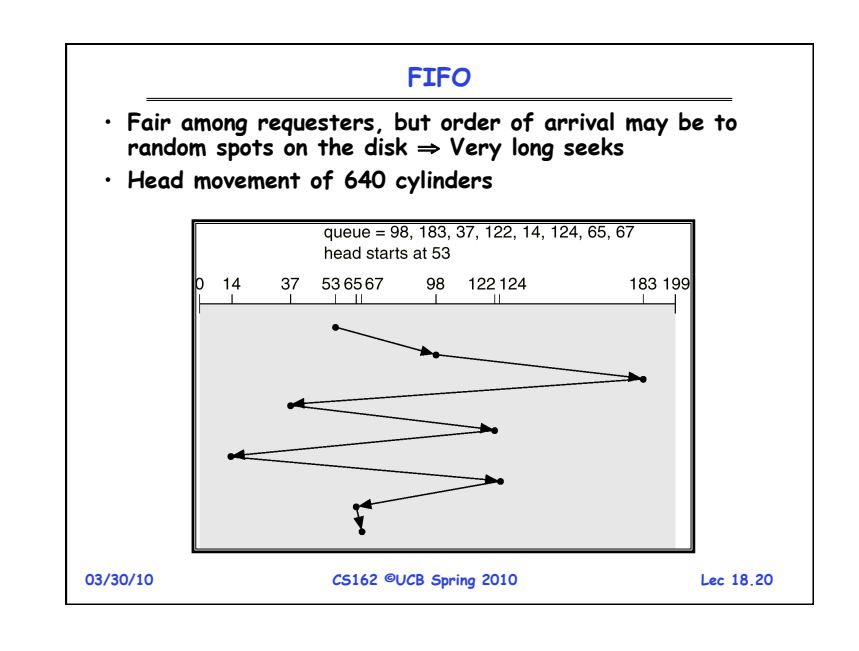

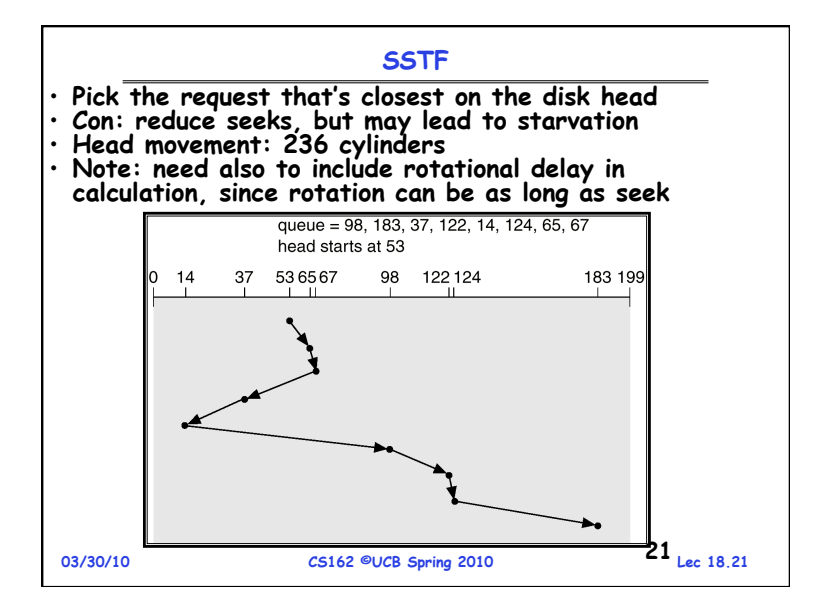

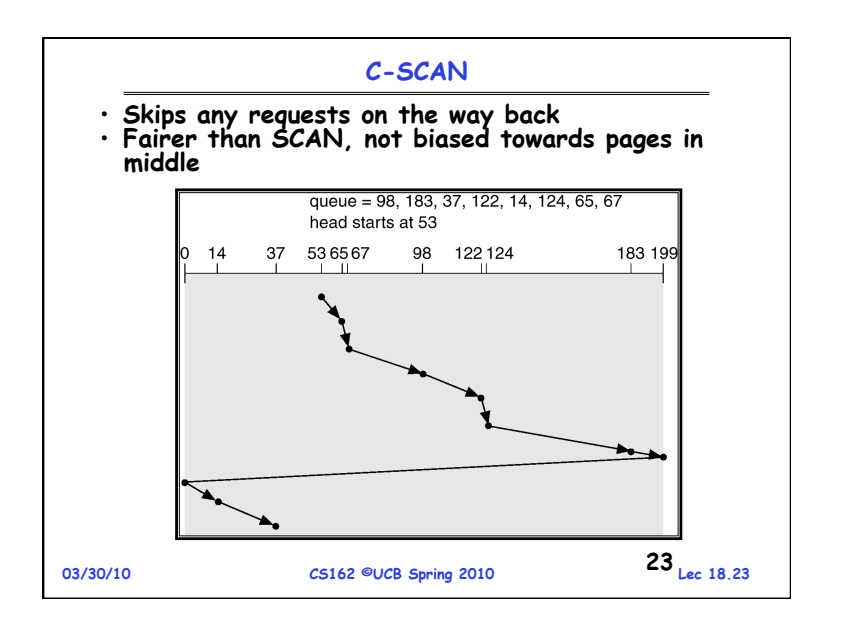

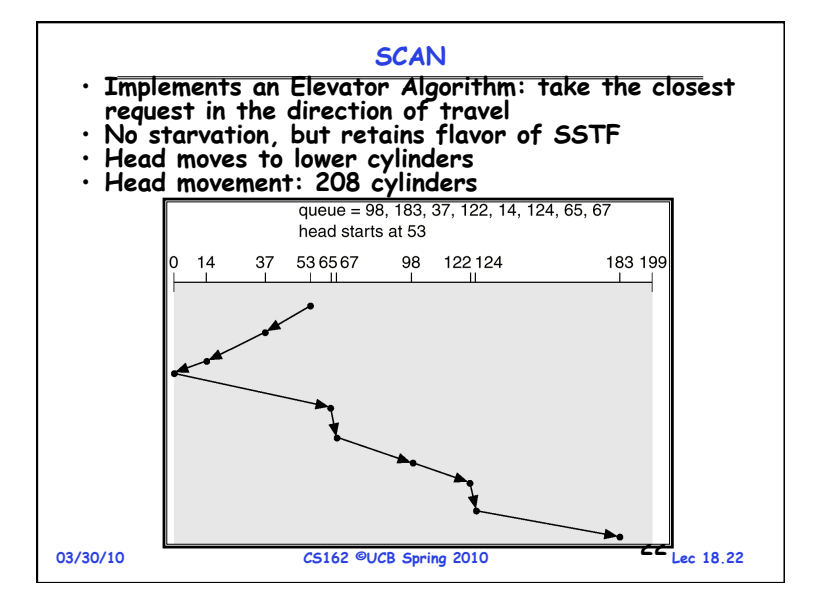

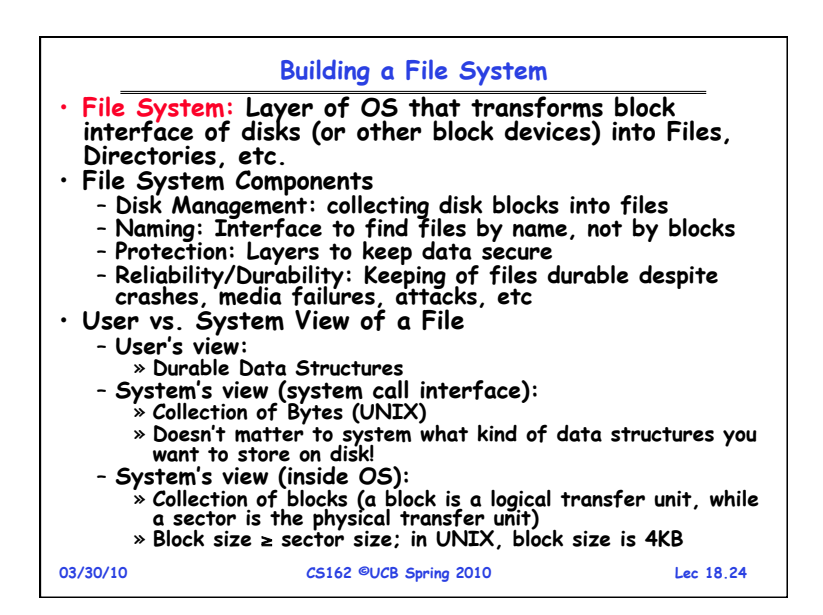

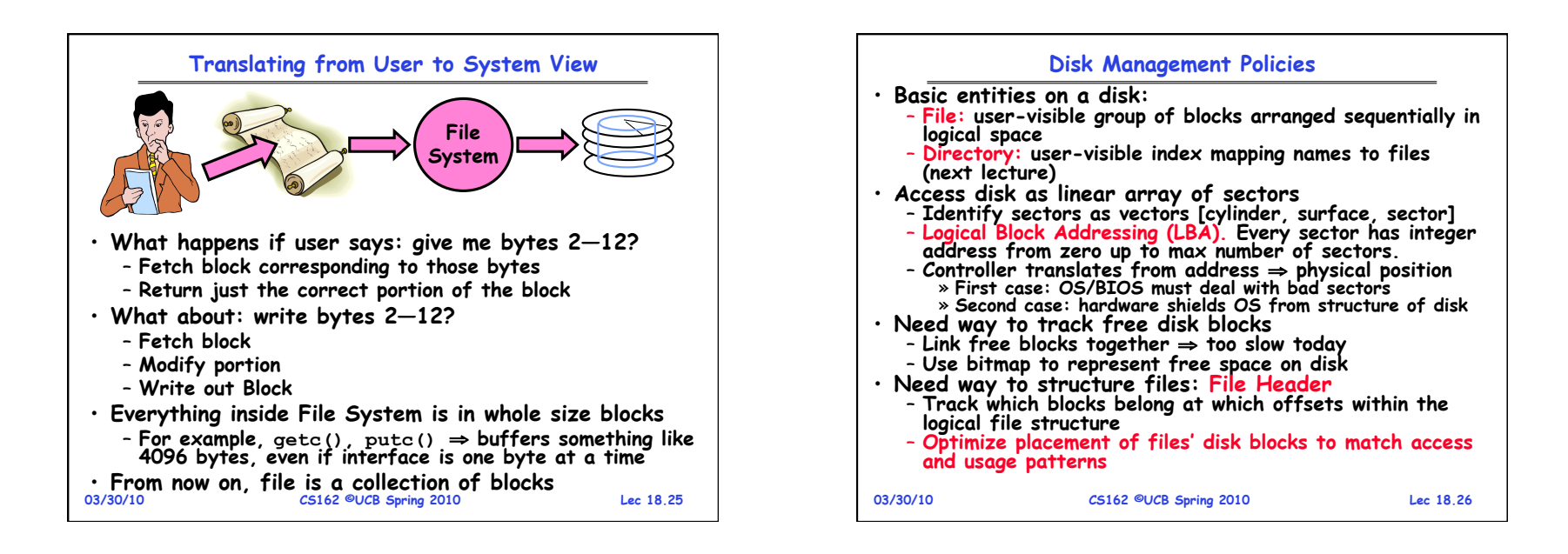

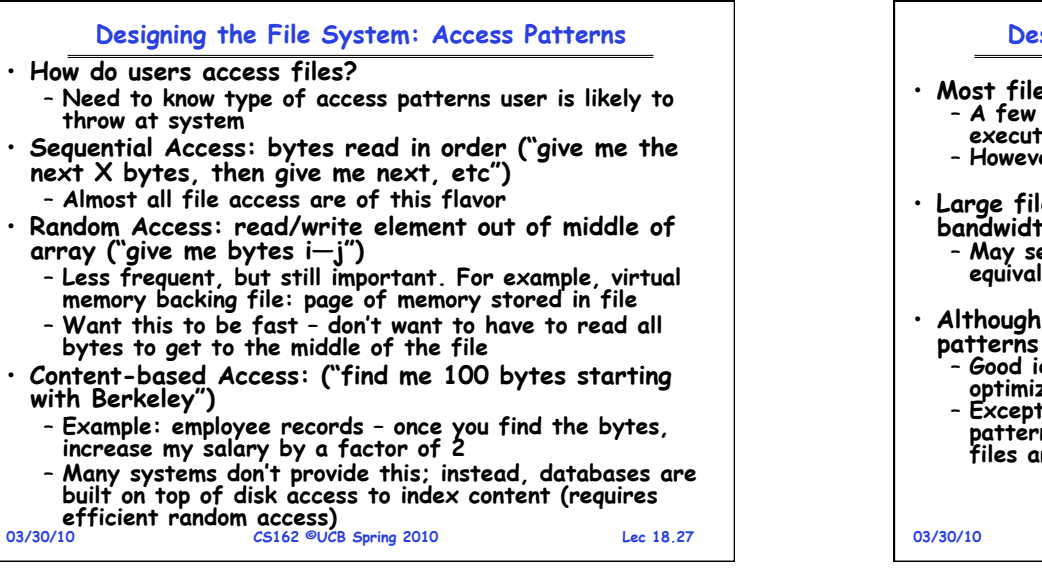

## **Designing the File System: Usage Patterns**

• **Most files are small (for example, .login, .c files)**  files are big – nachos, core files, etc.; the nachos **executable is as big as all of your .class files combined**  – **However, most files are small – .class's, .o's, .c's, etc.** 

les use up most of the disk space and **bandwidth to/from disk** 

– **May seem contradictory, but a few enormous files are equivalent to an immense # of small files** 

- we will use these observations, beware usage **patterns:**
- **Good idea to look at usage patterns: beat competitors by optimizing for frequent patterns**
- **Except: changes in performance or cost can alter usage patterns. Maybe UNIX has lots of small files because big files are really inefficient?**

**03/30/10 CS162 ©UCB Spring 2010 Lec 18.28**

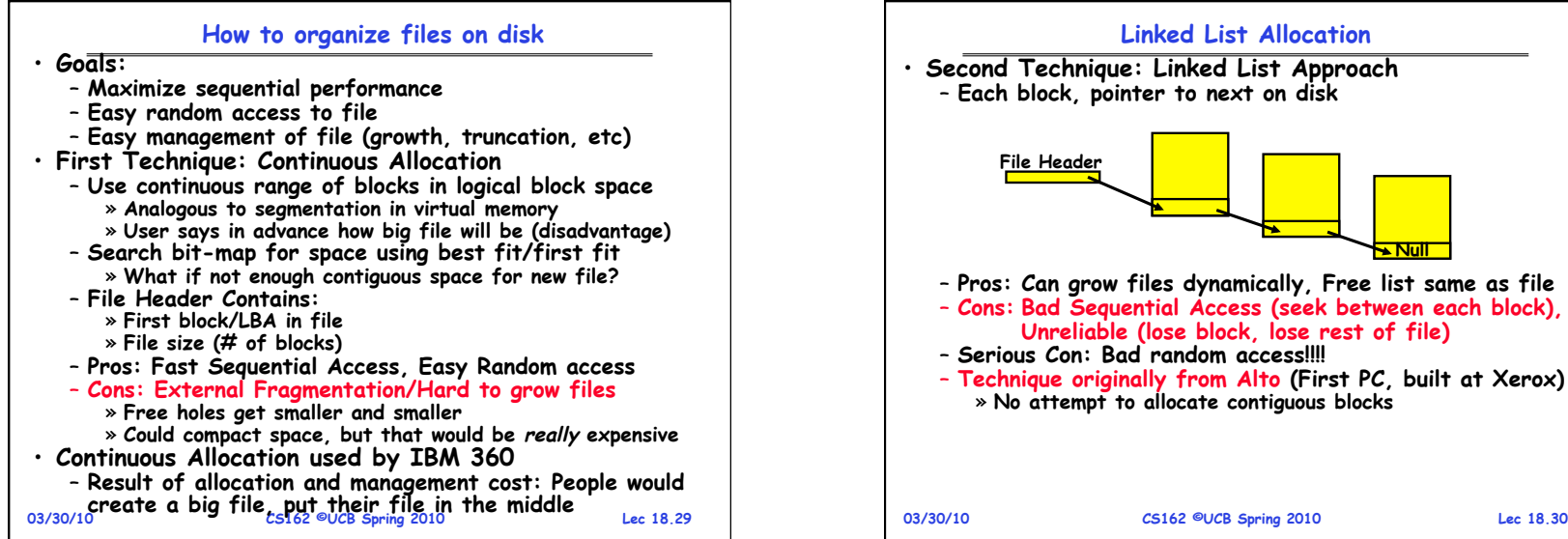

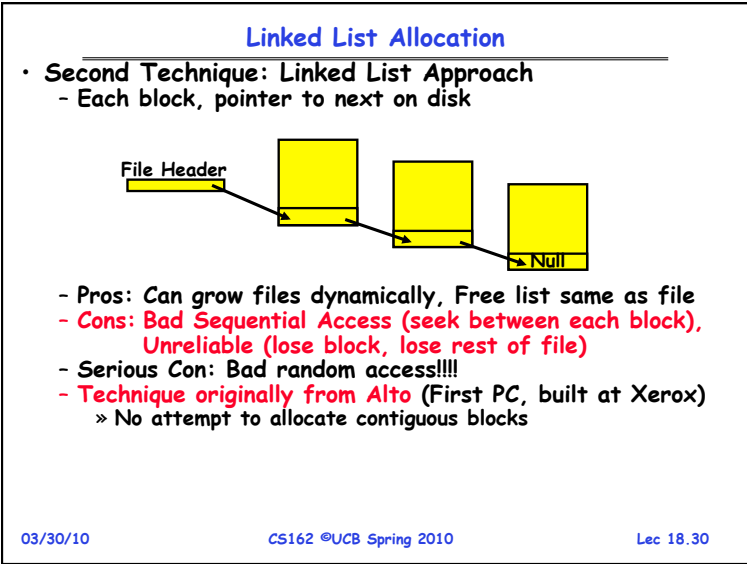

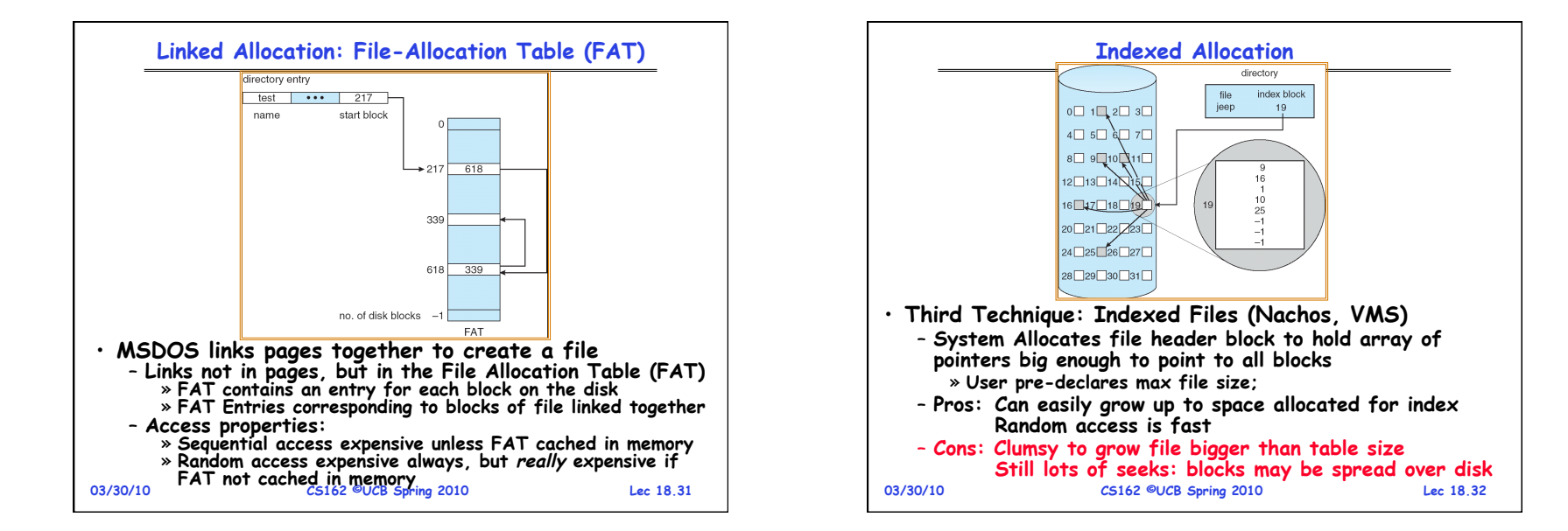

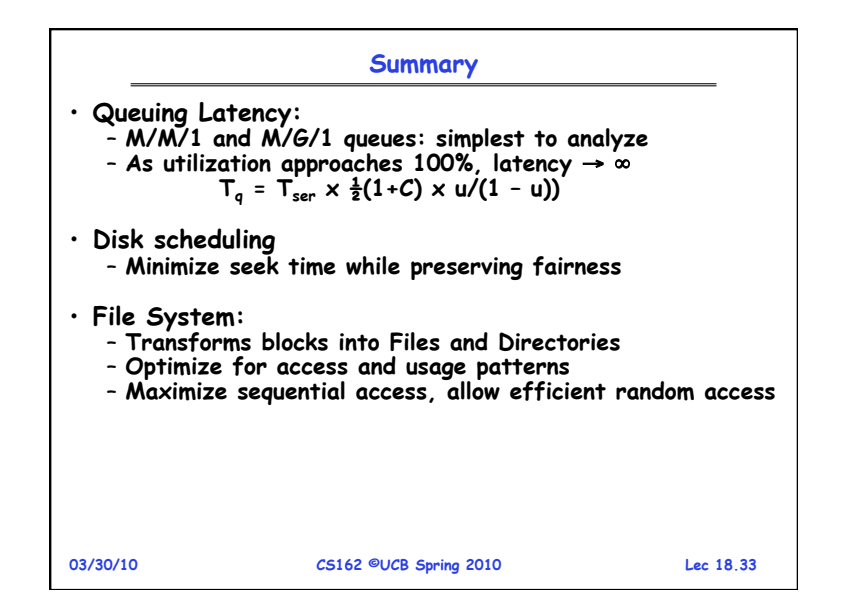